## **Web CRD Release 2.0 Changes**

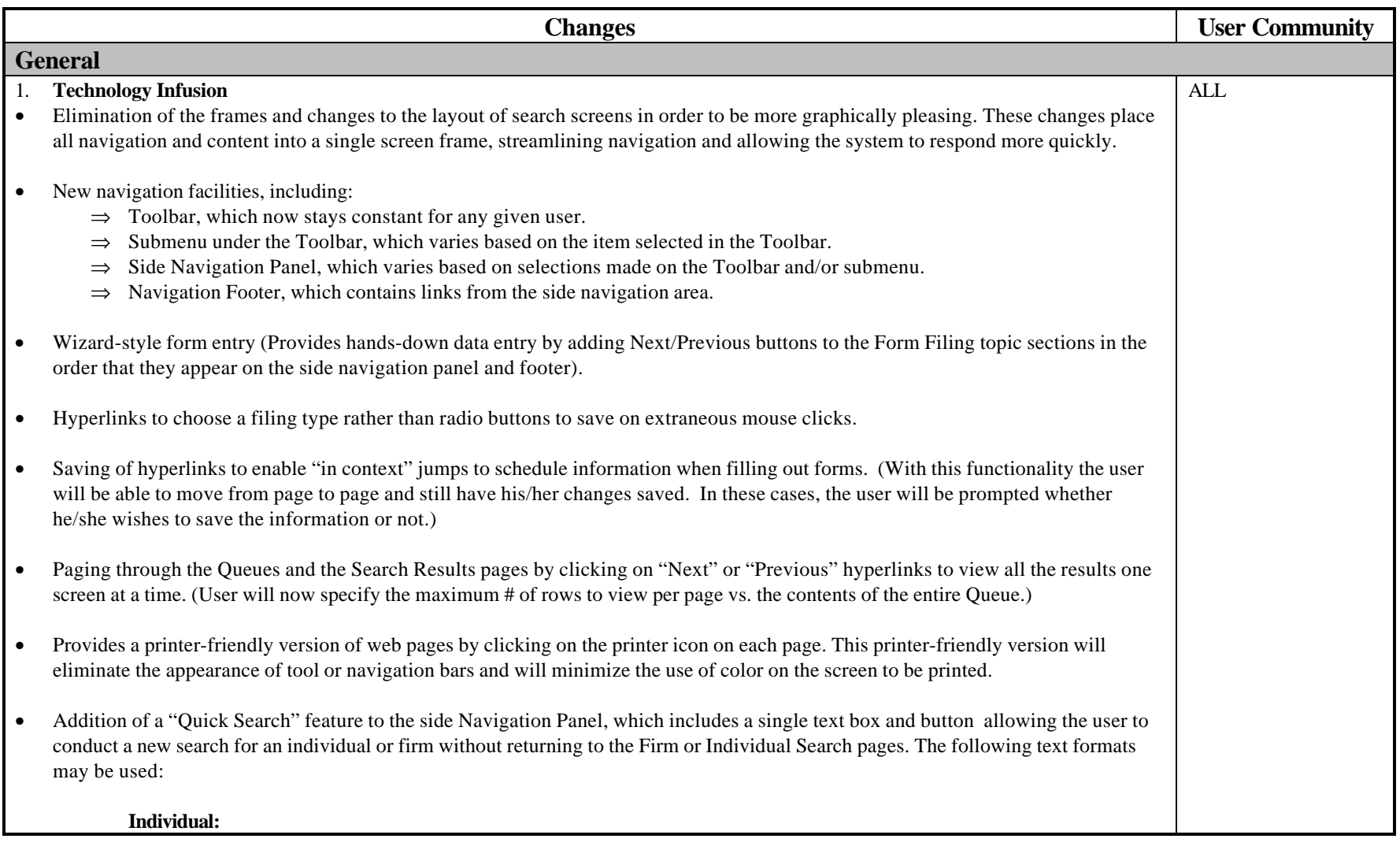

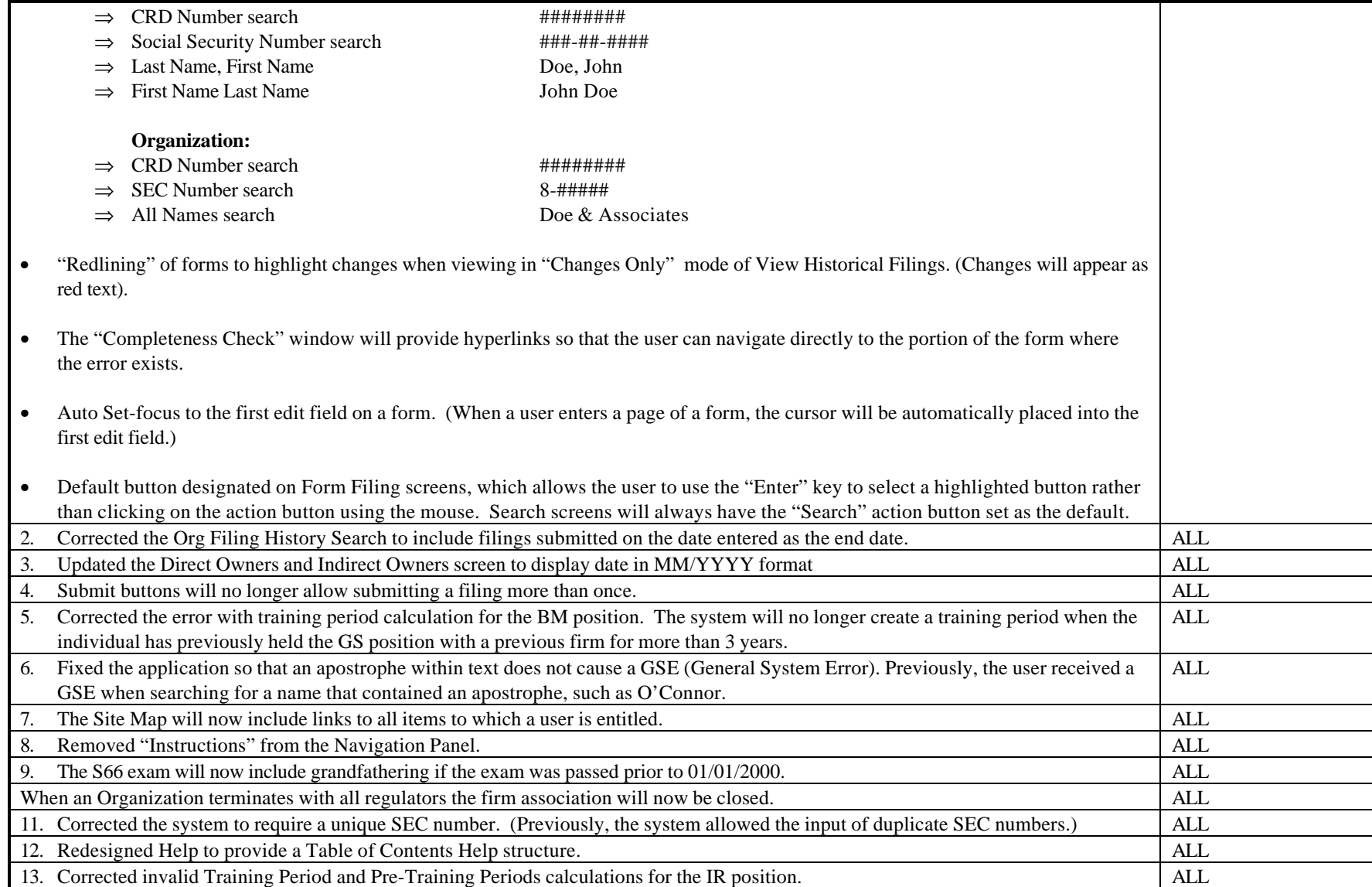

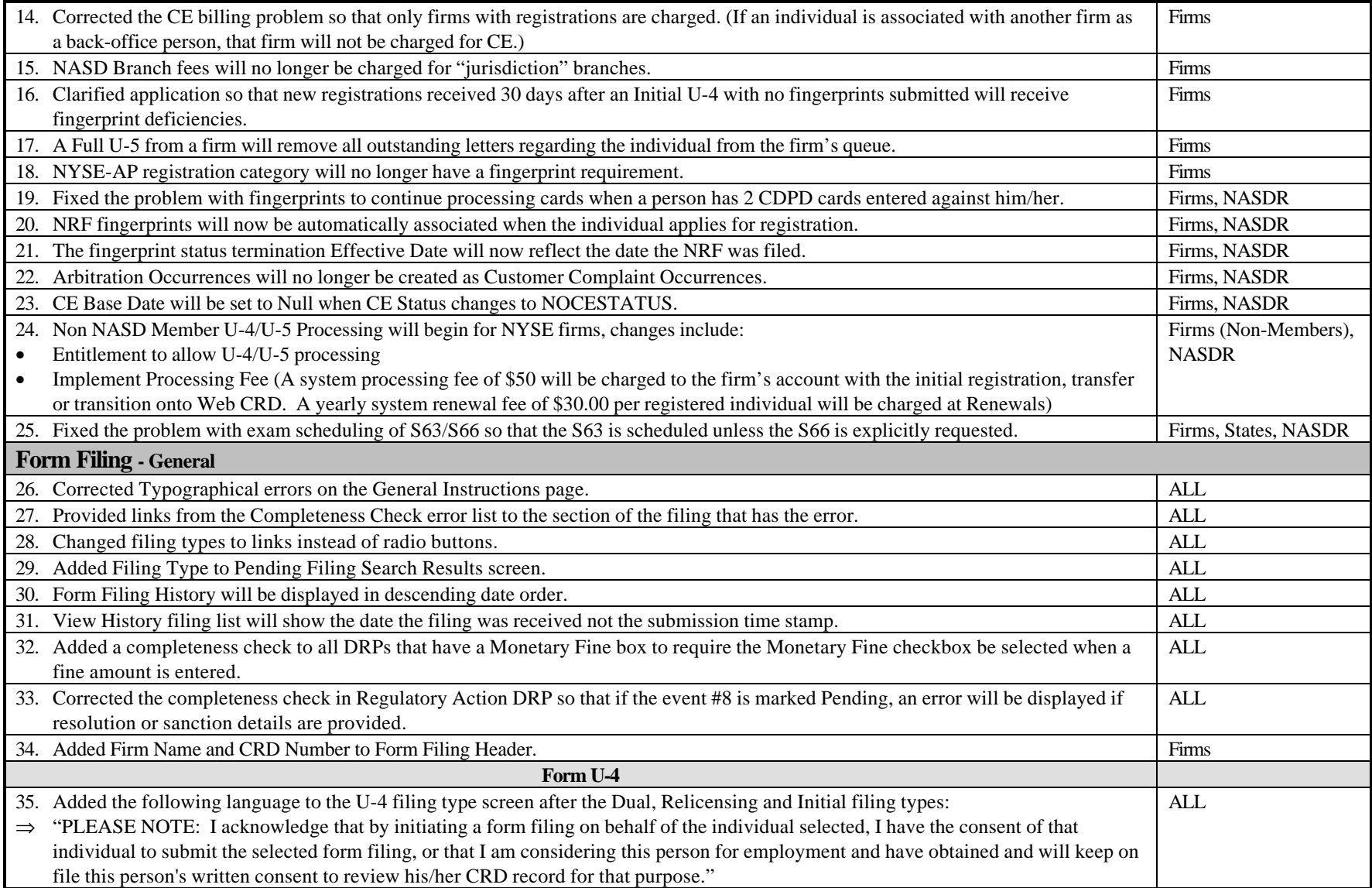

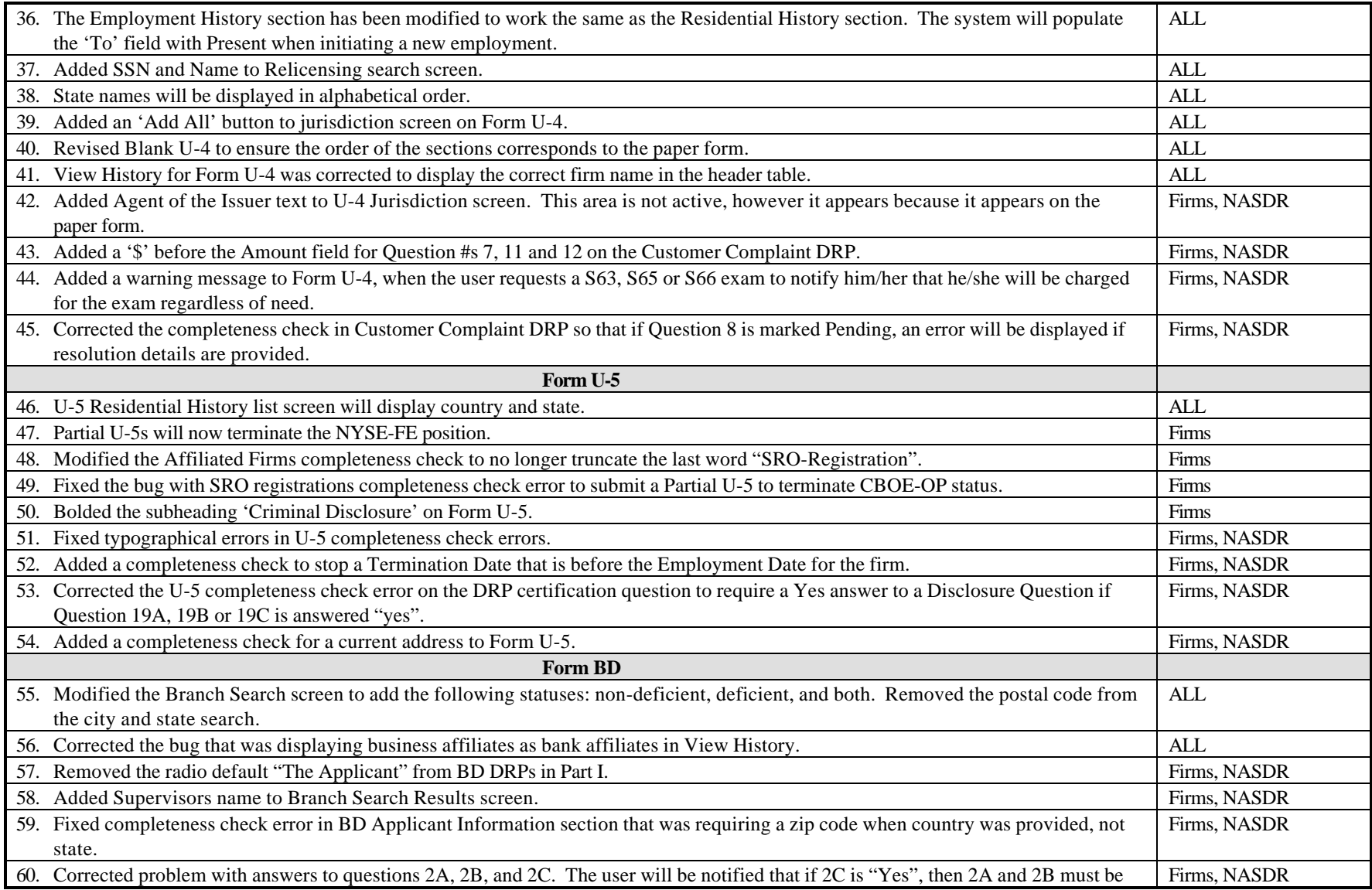

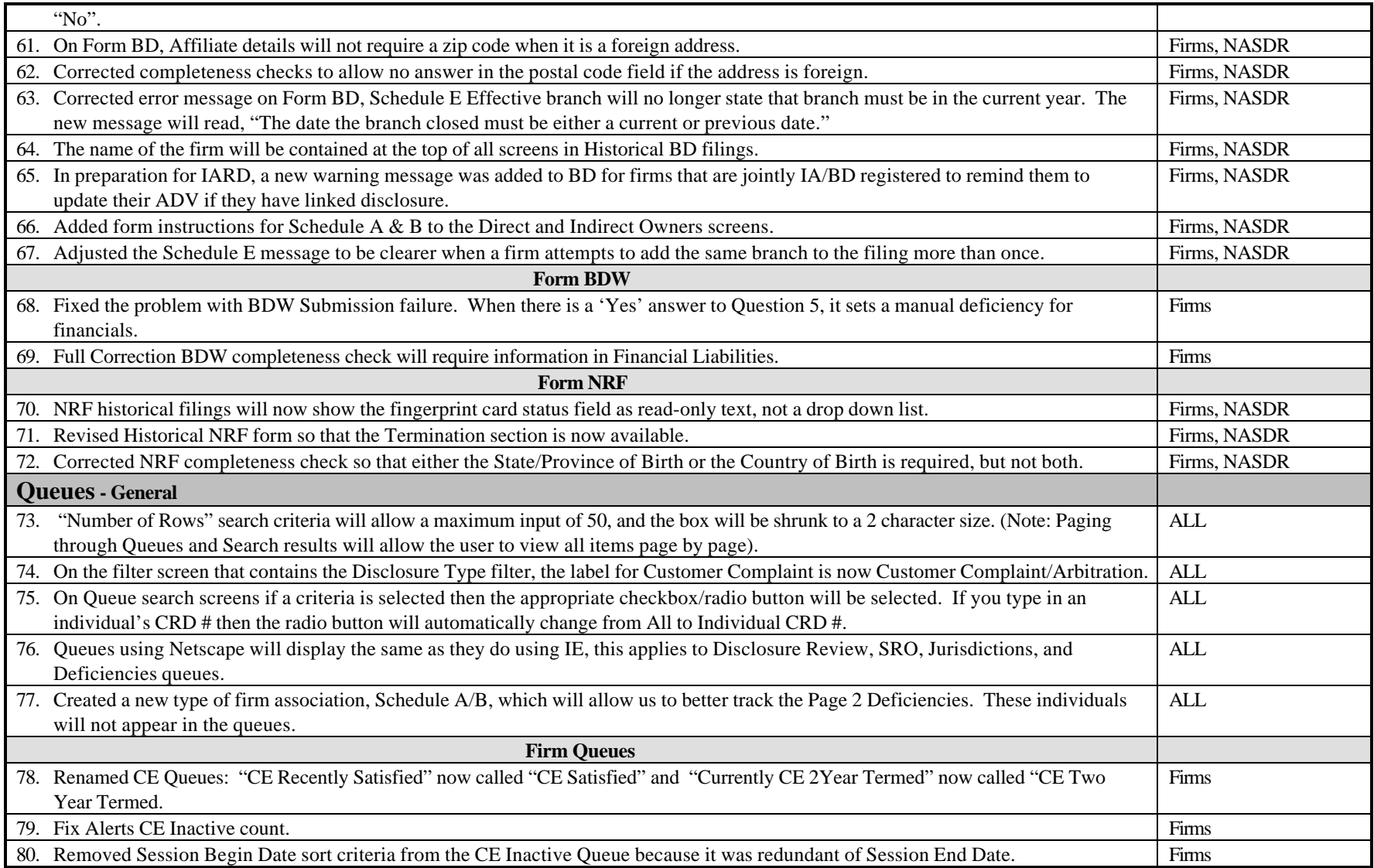

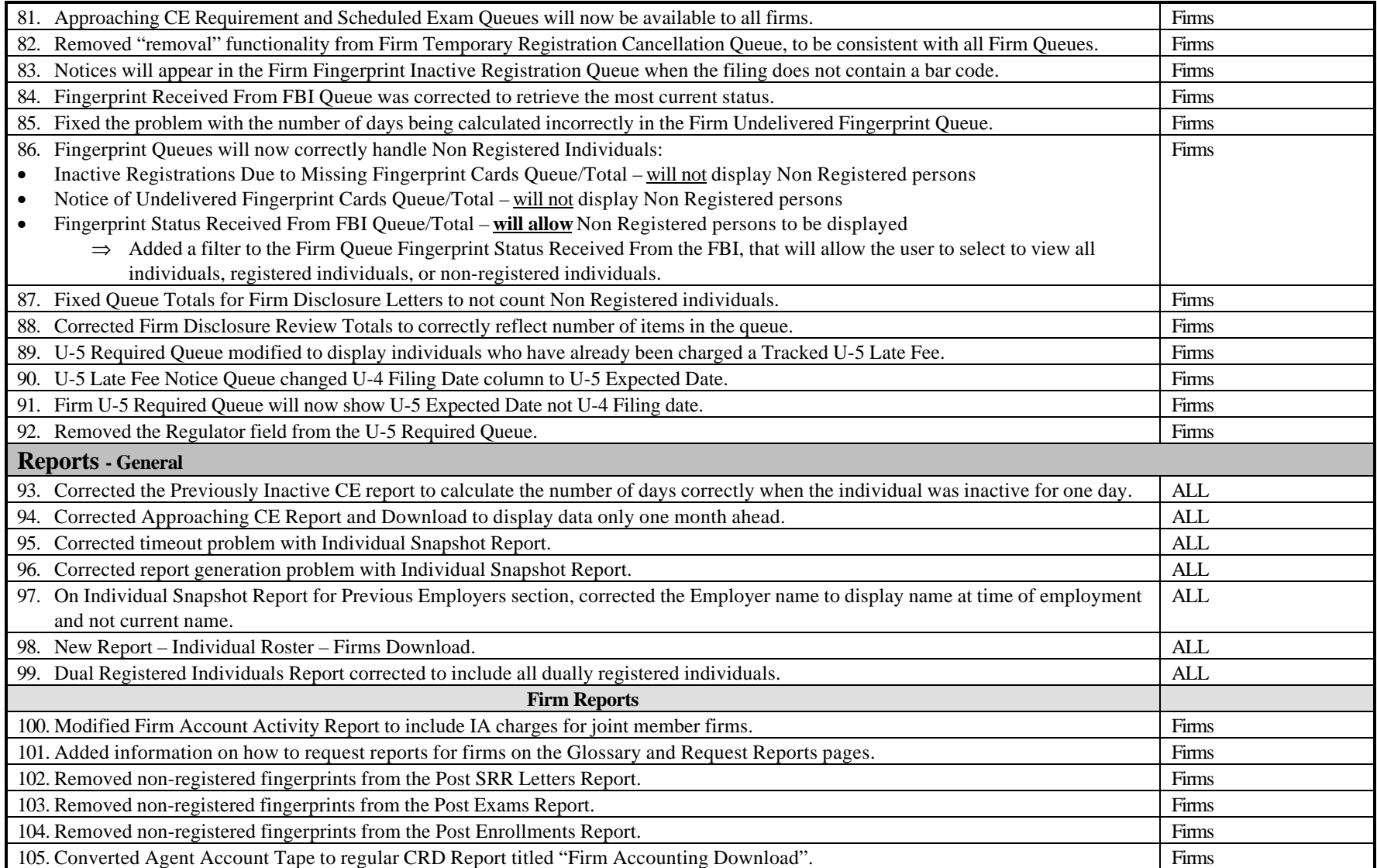

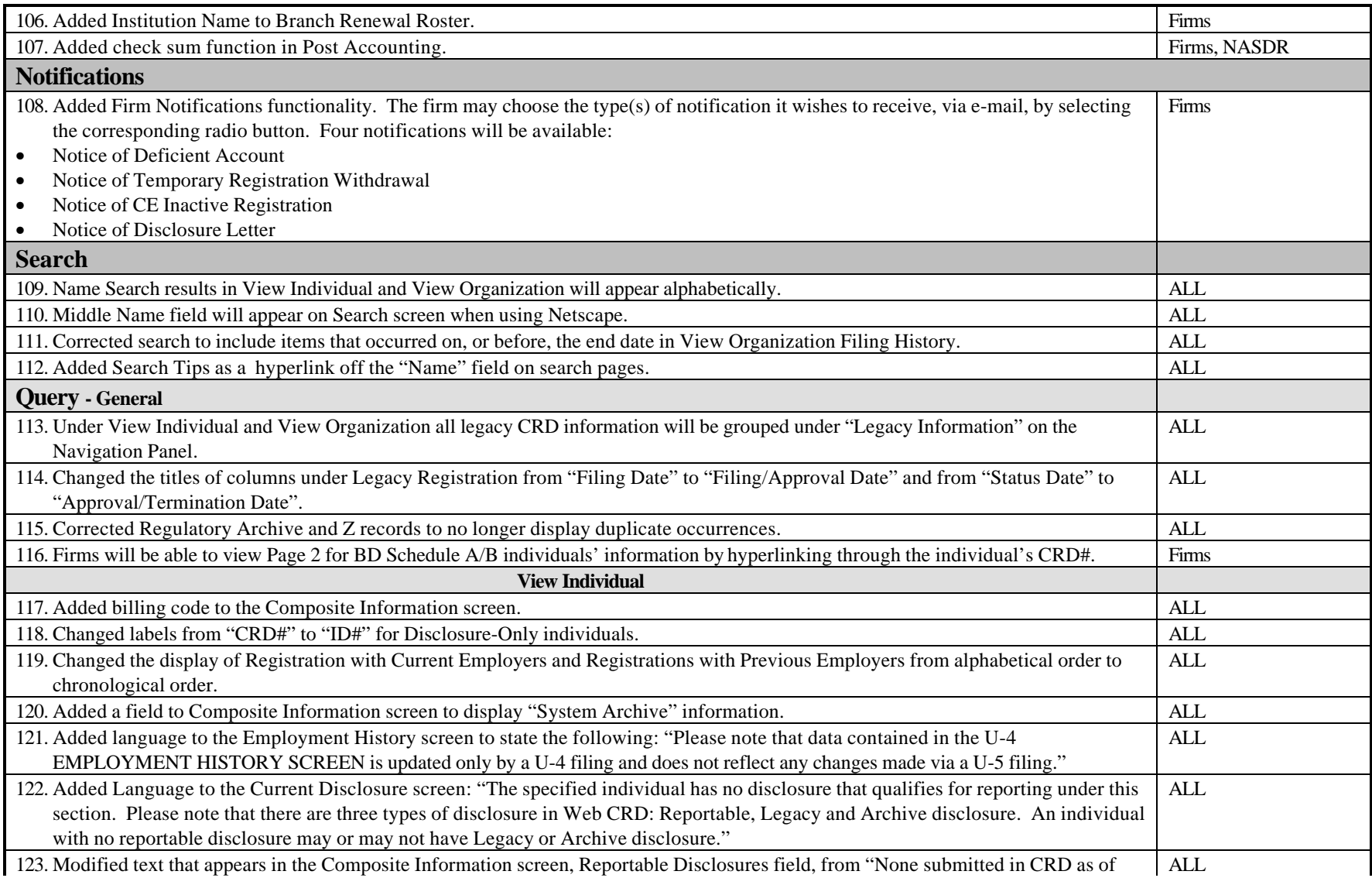

![](_page_7_Picture_157.jpeg)

![](_page_8_Picture_36.jpeg)